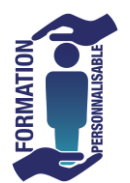

## **FORMATION EXCEL Graphiques**

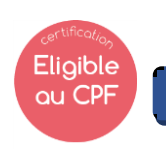

Expert

## **Objectifs de la formation**

Etre capable de créer, modifier, adapter un graphique en fonction de ses données sous excel.

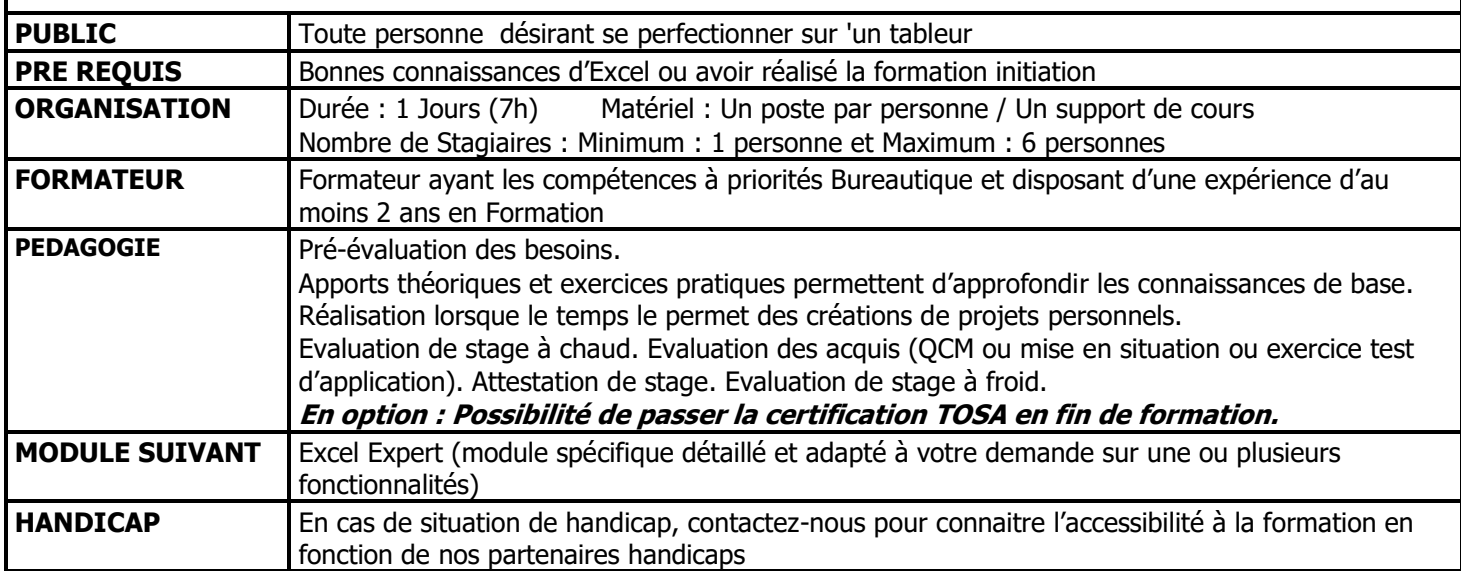

## **PROGRAMME**

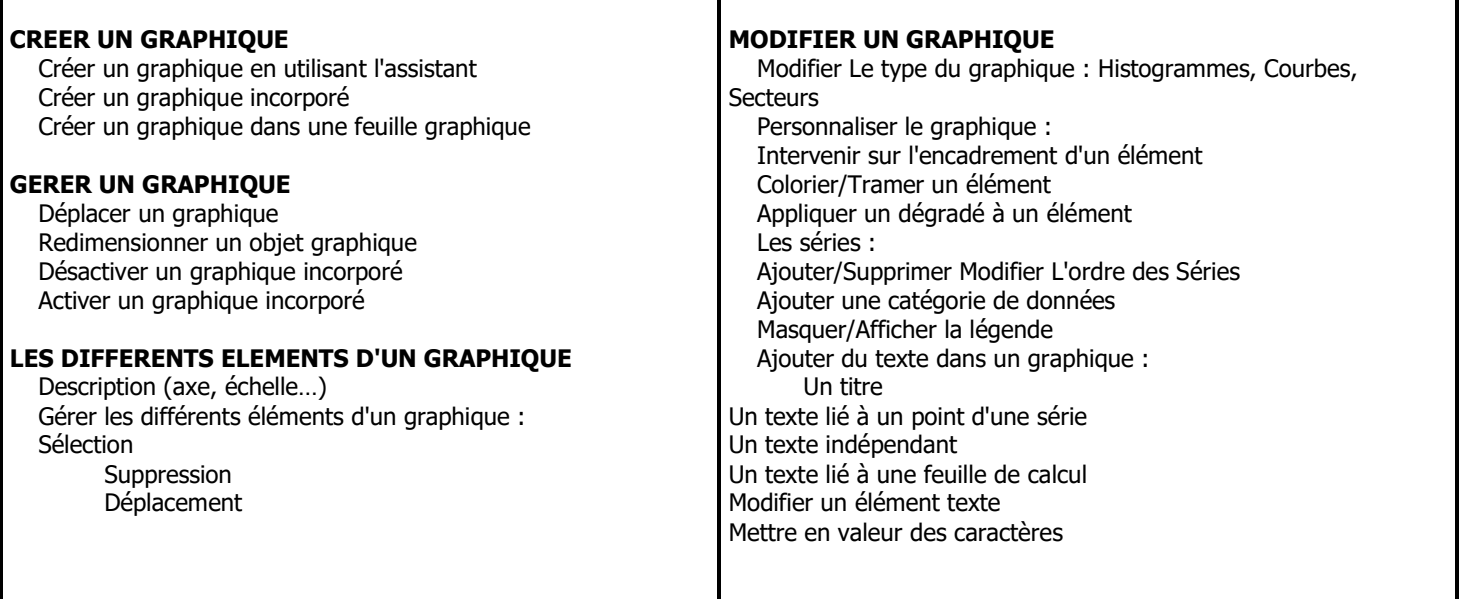

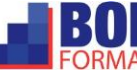